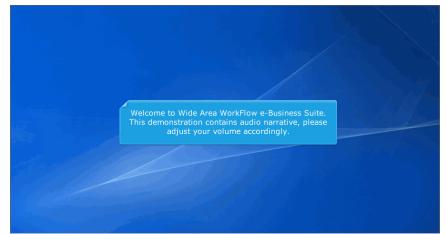

Welcome to Wide Area WorkFlow e-Business Suite. This demonstration contains audio narrative, please adjust your volume accordingly.

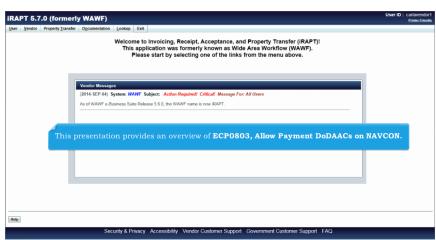

This presentation provides an overview of ECP0803, Allow Payment DoDAACs on NAVCON.

| RAP  | PT 5.7.0 (forme                                                                                                    | erly WAWF)                                                                               | User ID : carlavend<br>Printer Frier |
|------|----------------------------------------------------------------------------------------------------|------------------------------------------------------------------------------------------|--------------------------------------|
| ser  |                                                                                                    | sfer Documentation Lookup Exit                                                           |                                      |
|      | Create Document<br>History Folder<br>Mythwoice History<br>Folder<br>Rejected Receiving<br>Reports Folder<br>Rejected Invoices<br>Folder | The Vendor selects Create Document<br>from the Vendor dropdown.                          |                                      |
|      | Correction Required<br>Folder                                                                                                    | Vendor Messages                                                                          |                                      |
|      | Documentation<br>Required Folder                                                                                                    | (2014-SEP-04) System: WAWF Subject: Action Required! Critical! Message For: All Users    |                                      |
|      | Saved Documents<br>Folder                                                                                                    | As of WAWF e-Business Suite Release 5.6.0, the WAWF name is now IRAPT.                   |                                      |
|      | Pure Edge Folder                                                                                                    |                                                                                          |                                      |
|      |                                                                                                    |                                                                                          |                                      |
|      |                                                                                                    |                                                                                          |                                      |
| Help |                                                                                                    |                                                                                          |                                      |
|      |                                                                                                    | Security & Privacy Accessibility Vendor Customer Support Government Customer Support FAQ |                                      |

The Vendor selects Create Document from the Vendor dropdown.

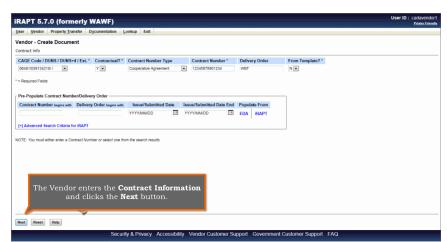

The Vendor enters the Contract Information and clicks the Next button.

|                    | .7.0 (formerly WAWF)                                                                                                    |                       |                |               |       |           |           |           |                | User ID : carlav<br>Printe |
|--------------------|----------------------------------------------------------------------------------------------------|-----------------------|----------------|---------------|-------|-----------|-----------|-----------|----------------|----------------------------|
| ser <u>V</u> endor | r Property Transfer Documentation                                                                                               | on Lookup Exit        |                |               |       |           |           |           |                |                            |
| endor - Cr         | eate Document                                                                                                    |                       |                |               |       |           |           |           |                |                            |
| iontract >> Pa     | ay DoDAAC                                                                                                    |                       |                |               |       |           |           |           |                |                            |
| INFO: The con      | to retrieve PDS XML from EDA. The PDS<br>tract data is not available in DoD EDA.<br>e Previous button or Contract >> link to en |                       |                | the desurport |       |           |           |           |                |                            |
|                    | Reference Procurement Identifier                                                                                                |                       |                |               | CAGE  | DUNS      | DUNS+4    | Extension | Pay Official * |                            |
| (                  |                                                                                                    | Cooperative Agreement | 12345678901234 | WBT           | 06481 | 039134218 |           |           | HQ0131         |                            |
|                    |                                                                                                    |                       |                | 111 U         | ne Pa | ay Offic  | cial fiel |           |                |                            |
|                    |                                                                                                    |                       |                | mı            | ne Pa | ay Onic   | cial nel  | 4.        |                |                            |
|                    |                                                                                                    |                       |                | mu            | ne Pa | ay Onic   |           | a.        |                |                            |
|                    |                                                                                                    |                       |                | ni t          | ne Pa | ay Offic  |           | 4.        |                |                            |

A CAPS-W Pay DoDAAC is entered in the Pay Official field.

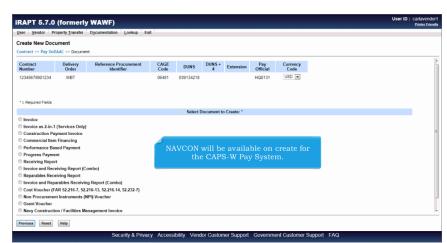

NAVCON will be available on create for the CAPS-W Pay System.

| RAPT 5.7.0         |                         |                    |            |        |            |         |              |          |       | User ID : carlavend<br>Printer Frie |
|--------------------|-------------------------|--------------------|------------|--------|------------|---------|--------------|----------|-------|-------------------------------------|
| ser Vendor P       | roperty <u>Transfer</u> | Documentation      | Lookup Exi | t      |            |         |              |          |       |                                     |
| reate New Doc      | ument                   |                    |            |        |            |         |              |          |       |                                     |
| ontract >> Pay Dol | DAAC >> Docume          | int                |            |        |            |         |              |          |       |                                     |
| Number             | Urder                   | Ident              | tier       | Lode   |            | 4       |              | Utticial | Lode  |                                     |
| 12345678901234     | WBT                     |                    |            | 06481  | 039134218  |         |              | HQ0131   | USD 💌 |                                     |
|                    |                         |                    |            |        |            |         |              |          |       |                                     |
|                    |                         |                    |            |        |            |         |              |          |       |                                     |
| = Required Fields  |                         |                    |            |        |            |         |              |          |       |                                     |
| = Required Fields  |                         |                    |            |        |            |         |              |          |       |                                     |
|                    |                         |                    |            |        | Select De  | ocument | to Create: * |          |       |                                     |
| Invoice            |                         |                    |            |        |            |         |              |          |       |                                     |
| Invoice as 2-in-1  | (Services Only          | )                  |            |        |            |         |              |          |       |                                     |
| Construction Pa    | yment Invoice           |                    |            |        |            |         |              |          |       |                                     |
| Commercial Iter    | n Financing             |                    |            |        |            |         |              |          |       |                                     |
| Derformance Ba     | sed Payment             |                    |            |        |            |         |              |          |       |                                     |
| Progress Payme     | int                     |                    |            |        |            |         |              |          |       |                                     |
| Receiving Repo     | rt                      |                    |            |        |            |         |              |          |       |                                     |
| Invoice and Rec    | eiving Report (C        | Combo)             |            |        |            |         |              |          |       |                                     |
| Reparables Rec     | eiving Report           |                    |            |        |            |         |              |          |       |                                     |
| Invoice and Rep    | arables Receivi         | ng Report (Combo   | )          |        |            |         |              |          |       |                                     |
| Cost Voucher (F    | AR 52.216-7, 52         | .216-13, 52.216.14 | 52.2       |        |            |         |              |          |       |                                     |
| Non Procureme      | nt Instruments (I       | NPI) Voucher       | The        | liser  | selects tl | ne Nu   | AVCON        |          |       |                                     |
| Grant Voucher      |                         |                    |            |        |            |         |              |          |       |                                     |
| Navy Constructi    | on / Facilities M       | lanagement Invoic  | ° radi     | ιο σαι | ton and    | спск    | s next.      |          |       |                                     |
| Telecom Invoice    | (Contractual)           |                    |            |        |            |         |              |          |       |                                     |
|                    |                         |                    | -          |        |            |         |              |          |       |                                     |
| Next Previous      | Reset Help              |                    |            |        |            |         |              |          |       |                                     |
|                    | new                     |                    |            |        |            |         |              |          |       |                                     |

The user selects the NAVCON radio button and clicks Next.

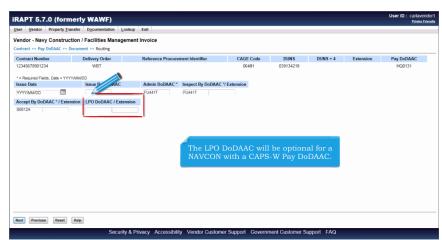

The LPO DoDAAC will be optional for a NAVCON with a CAPS-W Pay DoDAAC.

## ECP0803\_Overview

| Andor - Navy Construction / Facilities Management Invoice  textor: - > Ney DoDAC: -> Document -> Routing -> Dot Cogture  Verson  Addresses  Documents  Like Ren  Attachments  Provide Pacie  CAGE CodeExt  Pey DoDAC  Octor  Reference Procurement (dentifier  Issue Date  CAGE CodeExt  Pey DoDAC  Octor  Reference Procurement (dentifier  Issue Date  CAGE CodeExt  Pey DoDAC  Octor  Reference Procurement (dentifier  Issue Date  CAGE CodeExt  Pey DoDAC  Octor  Reference Procurement (dentifier  Issue Date  CAGE CodeExt  Pey DoDAC  Octor  Reference Procurement (dentifier  Issue Date  CAGE CodeExt  Pey DoDAC  Octor  Reference Procurement (dentifier  Issue Date  CAGE  CodeExt  Pey DoDAC  Octor  Reference  Issue Date  CAGE  CodeExt  Pey DoDAC  Octor  Reference  Issue Date  CAGE  CodeExt  Pey DoDAC  Octor  Issue Date  Issue Date  Issue Date  Issue Date  Issue Date  Issue Date  Issue Date  Issue Date  Issue Date  Issue Date  Issue Date  Issue Date  Issue Date  Issue Date  Issue Date Issue Date Issue Date Issue Dat     | RAPT 5.7.0 (fo               | rmerly WAWF)                      |                                            |                 |              |             | User ID | ): car<br>Pr |
|----------------------------------------------------------------------------------------------------|------------------------------|-----------------------------------|--------------------------------------------|-----------------|--------------|-------------|---------|--------------|
| Intract >> Thy DoDAKC >> Document >> Reading >> Data Capture<br>Teacher & Addressin / Document >> Reading >> Data Capture<br>(MARNO: The Invoice Data base pro-peoculate frame Reference Procurement Identifier / Sales Data Capter / Document / Document / Docum | ser Vendor Property          | Transfer Documentation            | ookup Exit                                 |                 |              |             |         |              |
| Name         Mathematic         Preview Document           VARNING         The Invoice Calls has been proceeded from the RVPT system server.           9 - Theorem Education for the RVPT system server.         Preview Document           9 - Theorem Education for the RVPT system server.         Preview Document           9 - Theorem Education for the RVPT system server.         Preview Document           9 - Theorem Education for the RVPT system server.         Preview Document           0 - RVPT         Preview Date           0 - RVPT         Preview Date                                                                                                    | endor - Navy Constr          | ruction / Facilities Manag        | ement Invoice                              |                 |              |             |         |              |
| WANNO. The Invoice Date has been proposed from the RAPT system server.<br>get = Rescale Factor on Submit, could be RAPT system server.<br>get = Rescale Factor on Submit, could be RAPT system server.<br>Substrates Twends Factor on Submit, could be RAPT system server.<br>Substrates Twends Factor on Submit, could be Reference on Submit, save and document, and tablage.<br>CAGE Code/Ext. Pay DoDAAC<br>GEAST HOUSE<br>GRAPT System Server Date)<br>Final Invoice Construction Fized Price<br>Document roarts)<br>SU<br>The Invoice Number on a NAVCON with a CAPS-W Pay                                                                                                    | iontract >> Pay DoDAAC >     | > Document >> Routing >> Da       | ta Capture                                 |                 |              |             |         |              |
| pip 1* Researce Fraids on Budnet, doubly fraid for Budnet, doublet, the Samp data Solutions, doublet, the Samp data Solutions, doublet, doublet, d      | Header Addresses             | Discounts                         | Line Item Attachments                      | Preview Documen | t            |             |         |              |
| Contract. Number<br>2046718001234         Option         Reference Procurement Identifier         Issue Date         CAGE Code/Eat.         Pay DoDACA<br>06401         Horizity           Contract. Number<br>Cooperative Agreem         Invoice Number "<br>(RRAPT System Server Date)         Final Invoice<br>(RRAPT System Server Date)         Final Invoice<br>Ne         Construction         Fised Price           Cooperative Agreem         Document rotar(s)         Ne         Ne         Ye           S0         The Invoice Number on a NAVCON with a CAPS-W Pay                                                                                                    | WARNING: The Invoice Date    | e has been pre-populated from the | RAPT system server.                        |                 |              |             |         |              |
| 2245675001234 0641 H20131<br>ontract.Number Type 06401 H20131<br>Invoice Number 7*<br>Operative Agreement<br>NOTOT22454AVCON<br>UDCUMENT Total (5)<br>S0<br>The Invoice Number on a NAVCON with a CAPS-W Pay                                                                                                    | gle * = Required Fields on S | Submit; double                    | on Submit, saving draft document, and tabl | ping.           |              |             |         |              |
| ontract Number Type<br>opperative Agreement<br>wrency Code<br>So<br>The Invoice Number ''<br>The Invoice Number on a NAVCON with a CAPS-W Pay                                                                                                    |                              |                                   | Reference Procurement Identifier           | Issue Date      |              |             |         |              |
| Contract Number Type Invoice Number " (RRAPT System Sover Date) Final Invoice Construction Final Price construction Final Price construction Final Price Construction Final Price Construction Final Price Final Invoice Construction Final Price Final Price Fina     | 2345678901234                | WBT                               | 1                                          |                 | 06481        | HQ0131      |         |              |
| The Invoice Number on a NAVCON with a CAPS-W Pay                                                                                                    | Contract Number Type         | Invoice Number **                 |                                            | Final Invoice   | Construction | Fixed Price |         |              |
| so<br>The Invoice Number on a NAVCON with a CAPS-W Pay                                                                                                    | ooperative Agreement         | INV00001234NAVCON                 | 2015/03/02                                 | N 💌             | N            | Y           |         |              |
| The Invoice Number on a NAVCON with a CAPS-W Pay                                                                                                    | urrency Code                 | Document Total (5)                |                                            |                 |              |             |         |              |
|                                                                                                    | JSD                          |                                   |                                            |                 |              |             |         |              |
|                                                                                                    |                              |                                   |                                            |                 |              |             |         |              |
|                                                                                                    |                              |                                   |                                            |                 |              |             |         |              |
|                                                                                                    |                              |                                   |                                            |                 |              |             |         |              |
|                                                                                                    |                              |                                   |                                            |                 |              |             |         |              |
|                                                                                                    |                              |                                   |                                            |                 |              |             |         |              |
|                                                                                                    | ubmit Save Draft Docum       | ent Previous Help                 |                                            |                 |              |             |         |              |
| adamit [Seer Dath Document] [Perioss.] [Hop]                                                                                                    |                              |                                   |                                            |                 |              |             |         |              |

The Invoice Number on a NAVCON with a CAPS-W Pay DoDAAC may be 1-22 alphanumeric characters.

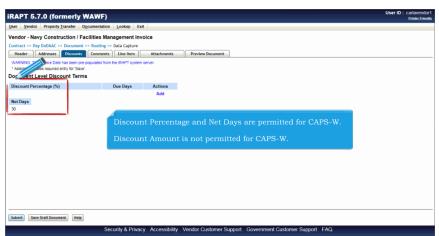

Discount Percentage and Net Days are permitted for CAPS-W.

Discount Amount is not permitted for CAPS-W.

| endor - N       | Construction / Facili                        | ties Management Invoice                                              |                                                            |                                     |                                                                       |            |
|-----------------|----------------------------------------------|----------------------------------------------------------------------|------------------------------------------------------------|-------------------------------------|-----------------------------------------------------------------------|------------|
|                 |                                              |                                                                      |                                                            |                                     |                                                                       |            |
|                 | Fields when saving line item; d<br>PR Number | ouble ** = Required Fields when sa<br>Qty. Provided *                | wing line item, saving draft document<br>Unit of Measure * | , and tabbing.<br>Unit Price * (\$) | Amount (\$)                                                           |            |
| 11AA            |                                              |                                                                      | Auto Complete                                              | 123,456,789.123456                  | 0.00                                                                  |            |
| scription *     |                                              |                                                                      |                                                            |                                     |                                                                       |            |
| Pay Do<br>numer | oDAAC is: Fou<br>ric plus two al             | AVCON with a C<br>Ir numeric (NNN<br>pha (NNNNAA).<br>number is proh | N) or four<br>The use of                                   | Pay DoDAAC i                        | on a NAVCON with a<br>s: positive with 9 dig<br>mal and 6 to the righ | its to the |
| Pay Do<br>numer | oDAAC is: Fou<br>ric plus two al             | ur numeric (NNN<br>pha (NNNNAA).                                     | N) or four<br>The use of                                   | Pay DoDAAC i                        | s: positive with 9 dig                                                | its to the |

The Item No. on a NAVCON with a CAPS-W Pay DoDAAC is: Four numeric (NNNN) or four numeric plus two alpha (NNNNAA). The use of "I" or "O" within the number is prohibited. The Unit Price on a NAVCON with a CAPS-W Pay DoDAAC is: positive with 9 digits to the left of the decimal and 6 to the right.

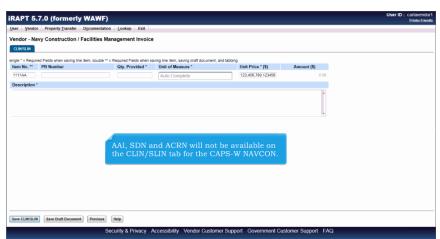

AAI, SDN and ACRN will not be available on the CLIN/SLIN tab for the CAPS-W NAVCON.

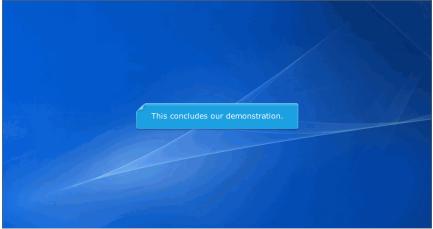

This concludes our demonstration.